## **Datenblatt**

## Türanhänger

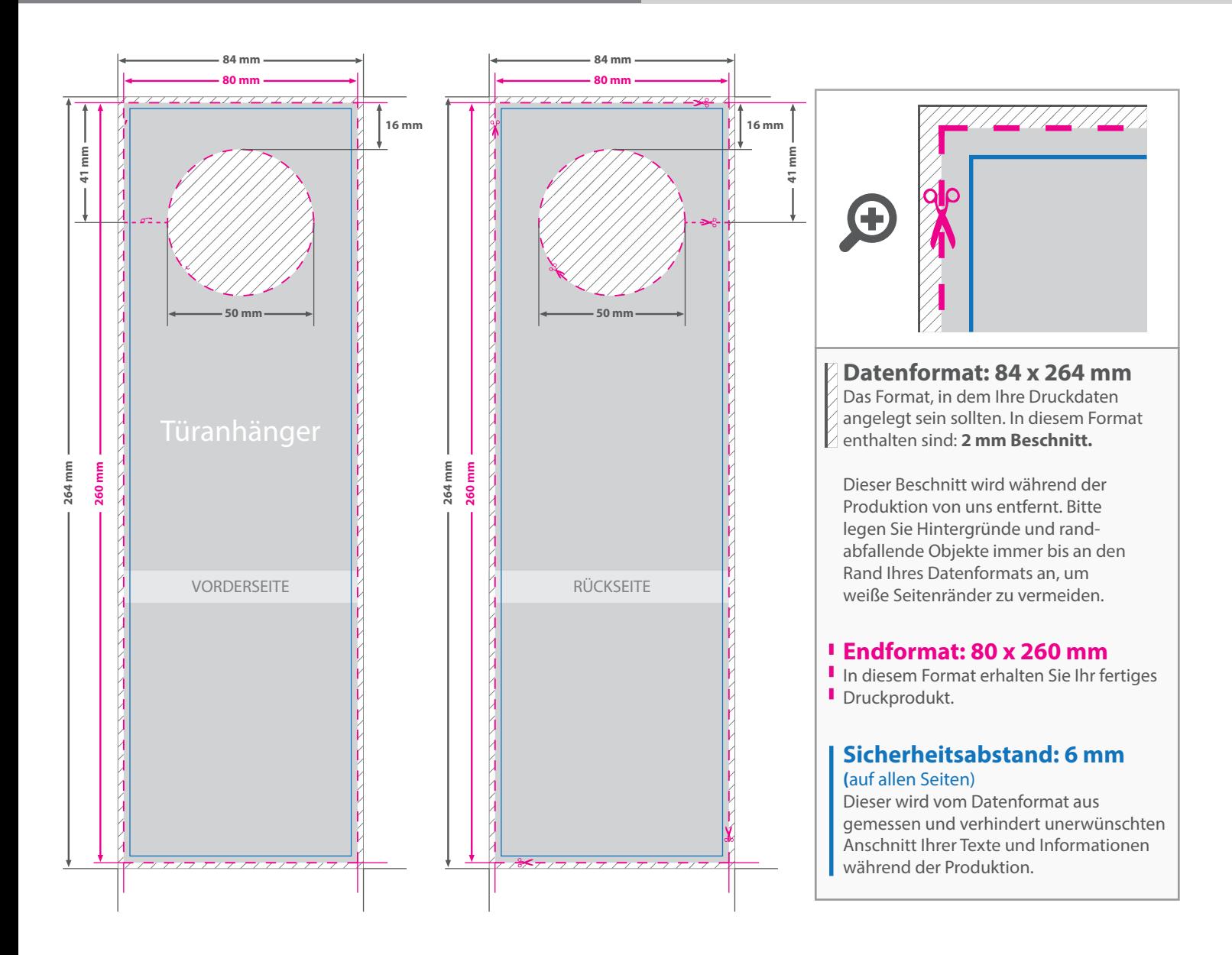

## 5 Tipps zur fehlerfreien Gestaltung Ihrer Druckdaten

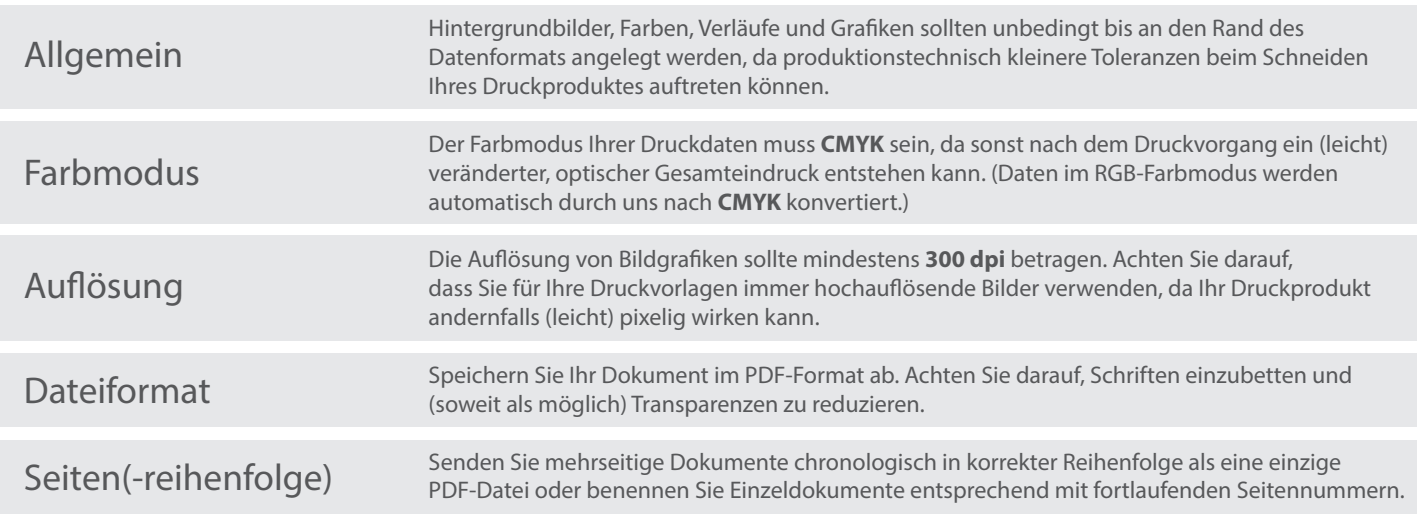